## **Modifying Document Metadata from a Data Submission**

by Thom Parker, WindJack Solutions, Inc.

This document demonstrates modifying PDF document parameters from data provided by a remote service. In this example the user enters some values into fields on this form. That data is wrapped in XML and sent to a server script. The server converts the data into JavaScript code for adding the values the user entered into the document metadata and then wraps this script in FDF, which is returned to Acrobat. In a real business situation the server would build the FDF from a database record or some other data source at its disposal.

| Static Entries | Custom Entries |
|----------------|----------------|
| Title:         |                |
| Author:        |                |
| Subject:       |                |
| Company:       |                |

Data is submitted to the server script as an HTTP POST. Data returned from the server script is FDF. The document metadata is updated when this FDF file is applied to the document.

Use the *File > Document Properties...* menu item to see the results of the operation.

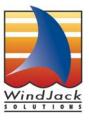